## **U.S. Department of Labor PY 2023 JOB CORPS APPEAL FORM QUARTER 2 AND QUARTER 4 SURVEY PLACEMENT OUTCOMES**

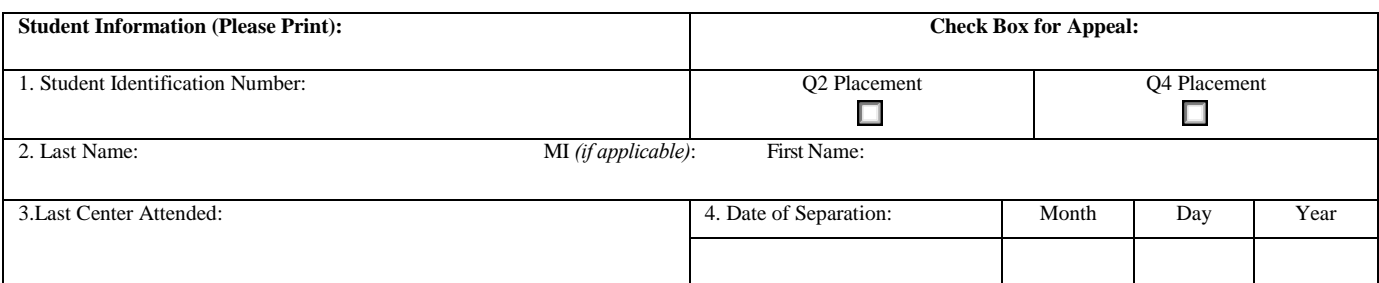

#### **Correct Start and End Dates for the Appropriate Quarter (Quarter 2 or Quarter 4 after Exit)**

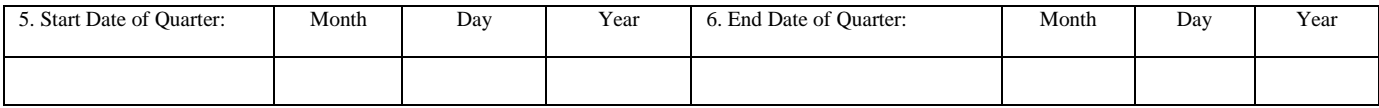

#### **Complete Section A and/or Section B Below:**

### **Section A: Complete this section if the appeal is for employment during the quarter. Attach the verification documentation for at least a one week period (as described in the PRH) that occurred at any time during the appropriate quarter after exit.**

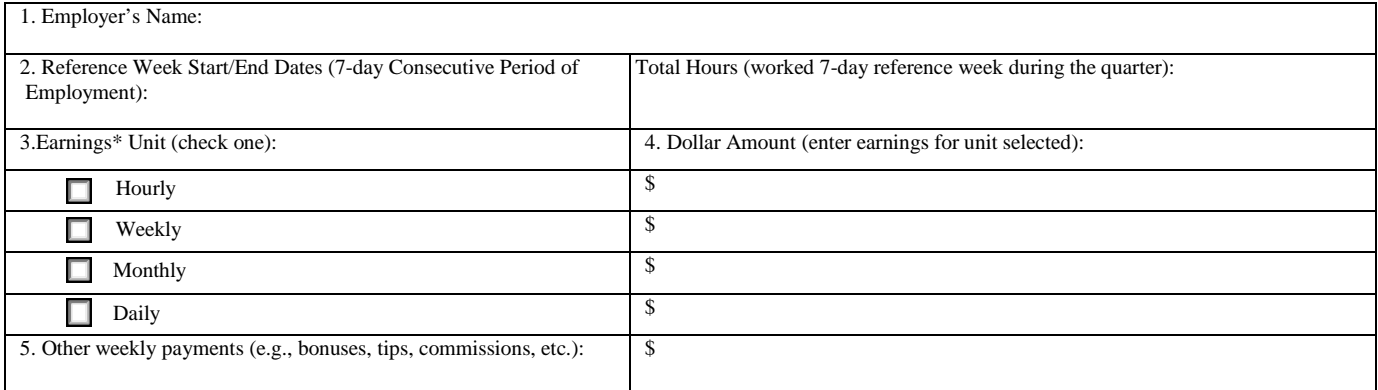

**\*Earnings per hour must meet or exceed the Federal Minimum Wage to qualify as a valid placement.**

**Section B: Complete this section if the appeal is for education data. . Attach a letter from the institution stating student attended or was enrolled for the minimum hours required for a valid Job Corps placement for, minimally, a one-week period at any point during the quarter.**

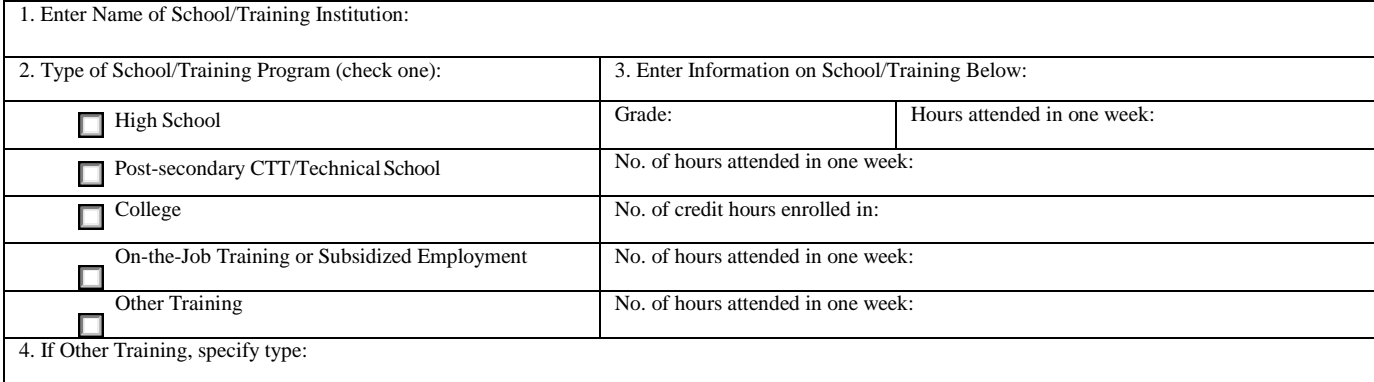

# **INFORMATION OF PERSON COMPLETING THE FORM:**

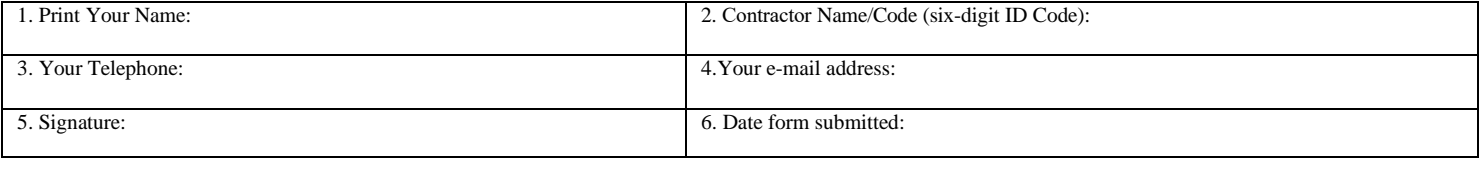

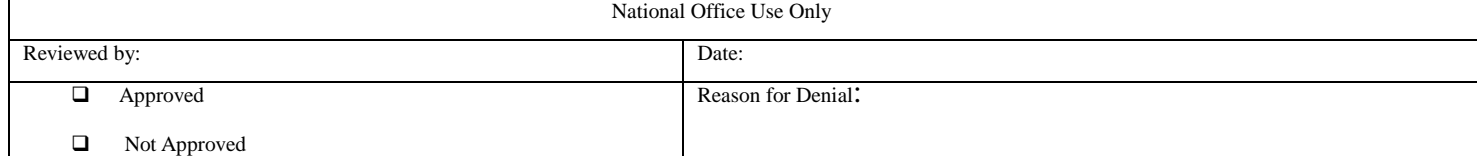